# Package 'enrichplot'

April 12, 2022

<span id="page-0-0"></span>Title Visualization of Functional Enrichment Result

Version 1.14.2

Description The 'enrichplot' package implements several visualization methods for interpreting functional enrichment results obtained from ORA or GSEA analysis. It is mainly designed to work with the 'clusterProfiler' package suite. All the visualization methods are developed based on 'ggplot2' graphics.

**Depends**  $R (= 3.5.0)$ 

- Imports aplot, DOSE (>= 3.16.0), ggplot2, ggraph, graphics, grid, igraph, methods, plyr, purrr, RColorBrewer, reshape2, stats, utils, scatterpie, shadowtext, GOSemSim, magrittr, ggtree, yulab.utils  $(>= 0.0.4)$
- Suggests clusterProfiler, dplyr, europepmc, ggupset, knitr, rmarkdown, org.Hs.eg.db, prettydoc, tibble, tidyr, ggforce, AnnotationDbi, ggplotify, ggridges, grDevices, gridExtra, ggnewscale, ggrepel (>= 0.9.0), ggstar, treeio, scales, tidytree, ggtreeExtra

#### VignetteBuilder knitr

License Artistic-2.0

URL <https://yulab-smu.top/biomedical-knowledge-mining-book/>

BugReports <https://github.com/GuangchuangYu/enrichplot/issues>

biocViews Annotation, GeneSetEnrichment, GO, KEGG, Pathways, Software, Visualization

Encoding UTF-8

RoxygenNote 7.1.2

git\_url https://git.bioconductor.org/packages/enrichplot

git\_branch RELEASE\_3\_14

git\_last\_commit 7ffc704

git\_last\_commit\_date 2022-02-23

Date/Publication 2022-04-12

Author Guangchuang Yu [aut, cre] (<<https://orcid.org/0000-0002-6485-8781>>), Erqiang Hu [ctb]

Maintainer Guangchuang Yu <guangchuangyu@gmail.com>

# <span id="page-1-0"></span>R topics documented:

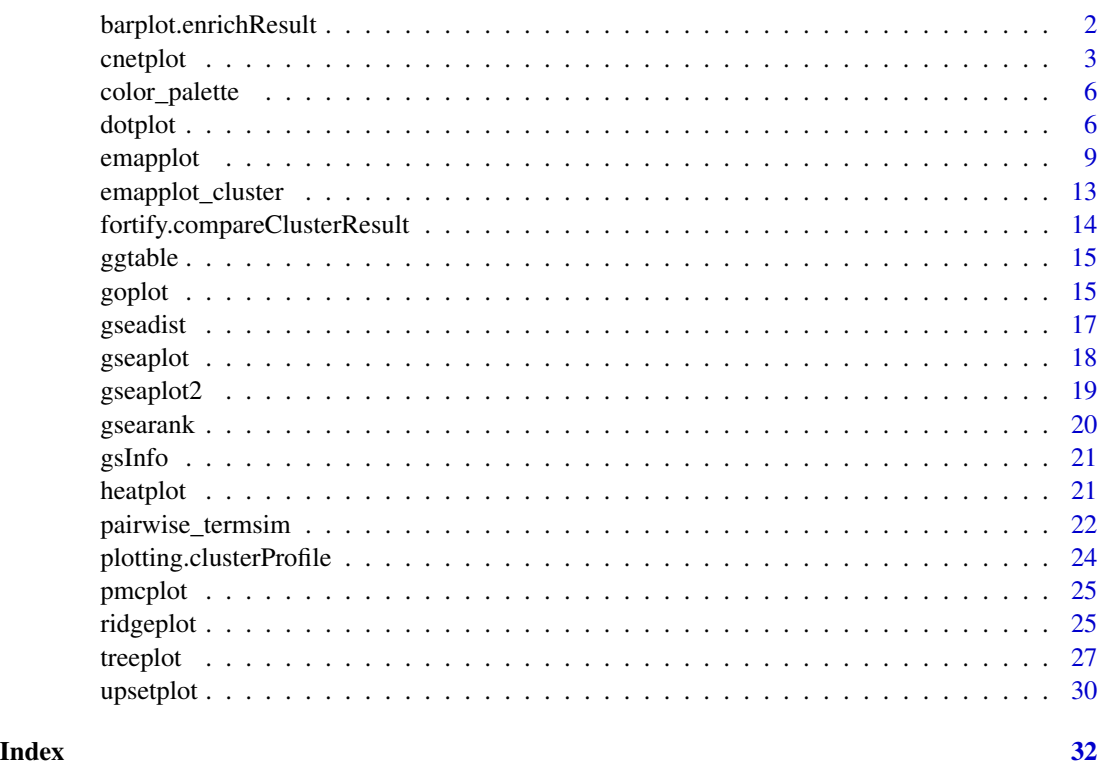

barplot.enrichResult *barplot*

# Description

barplot of enrichResult

```
## S3 method for class 'enrichResult'
barplot(
  height,
  x = "Count",color = "p.adjust",
  showCategory = 8,
  font.size = 12,
  title = ",
  label_format = 30,
  ...
\mathcal{L}
```
#### <span id="page-2-0"></span>cnetplot 3

#### Arguments

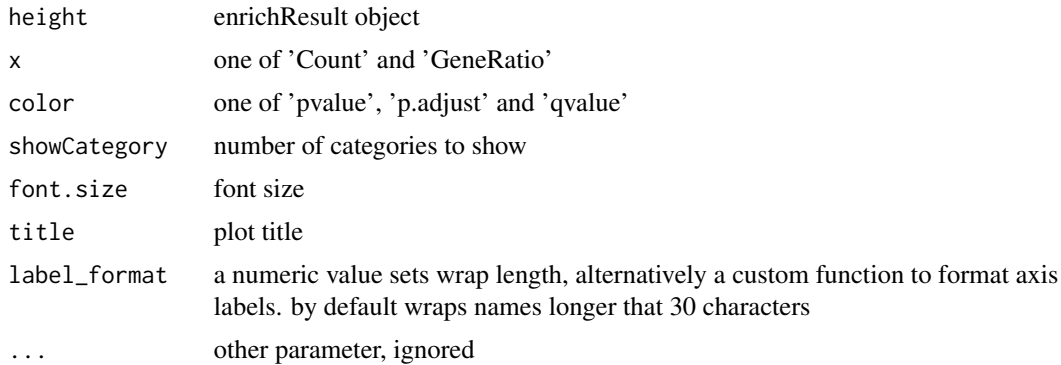

# Value

ggplot object

#### Examples

```
library(DOSE)
data(geneList)
de <- names(geneList)[1:100]
x <- enrichDO(de)
barplot(x)
# use `showCategory` to select the displayed terms. It can be a number of a vector of terms.
barplot(x, showCategory = 10)
categorys <- c("pre-malignant neoplasm", "intestinal disease",
               "breast ductal carcinoma", "non-small cell lung carcinoma")
barplot(x, showCategory = categorys)
```

```
cnetplot cnetplot
```
#### Description

Gene-Concept Network

```
cnetplot(x, showCategory = 5, foldChange = NULL, layout = "kk", ...)
## S4 method for signature 'enrichResult'
cnetplot(x, showCategory = 5, foldChange = NULL, layout = "kk", ...)
## S4 method for signature 'list'
cnetplot(x, showCategory = 5, foldChange = NULL, layout = "kk", ...)
```
#### 4 cnetplot

```
## S4 method for signature 'gseaResult'
cnetplot(x, showCategory = 5, foldChange = NULL, layout = "kk", ...)
## S4 method for signature 'compareClusterResult'
cnetplot(x, showCategory = 5, foldChange = NULL, layout = "kk", ...)
cnetplot.enrichResult(
  x,
  showCategory = 5,
  foldChange = NULL,
 layout = "kk",colorEdge = FALSE,
  circular = FALSE,
 node_labels = "all",cex_category = 1,
  cex\_gene = 1,
 cex_label_category = 1,
  cex_label_gene = 1,
 color_category = "#E5C494",
  color_gene = "#B3B3B3",
  shadowtext = "all",...
\mathcal{L}
```
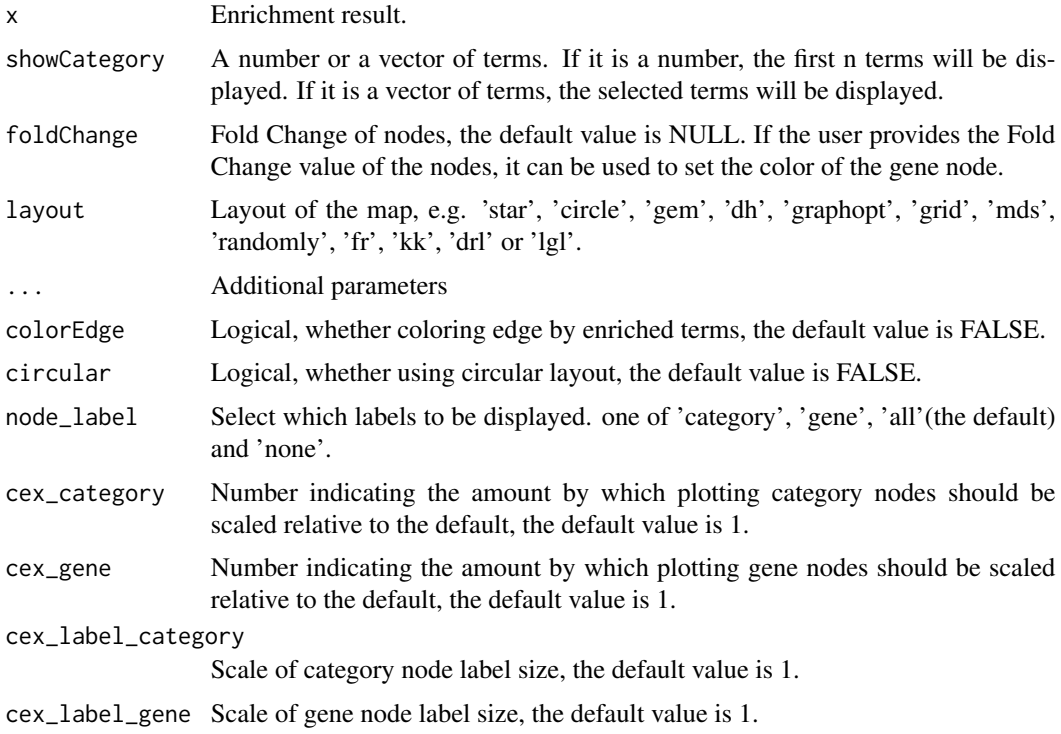

#### cnetplot 5

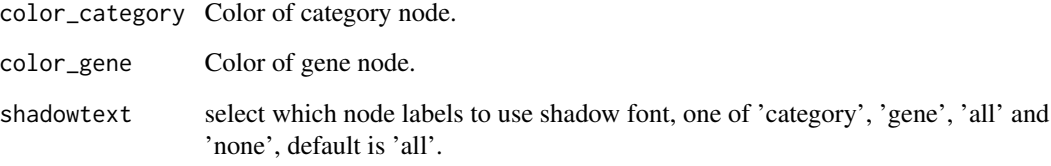

# Details

plot linkages of genes and enriched concepts (e.g. GO categories, KEGG pathways)

#### Value

ggplot object

#### Author(s)

Guangchuang Yu

# Examples

```
## Not run:
   library(DOSE)
   data(geneList)
   de <- names(geneList)[1:100]
   x <- enrichDO(de)
   x2 <- pairwise_termsim(x)
   cnetplot(x2)
   # use `layout` to change the layout of map
   cneptlot(x2, layout = "star")# use `showCategory` to select the displayed terms. It can be a number of a vector of terms.
   cnetplot(x2, showCategory = 10)categorys <- c("pre-malignant neoplasm", "intestinal disease",
                   "breast ductal carcinoma", "non-small cell lung carcinoma")
   cnetplot(x2, showCategory = categorys)
    # 'compareClusterResult' object is also supported.
   data(gcSample)
   library(clusterProfiler)
   library(DOSE)
   library(org.Hs.eg.db)
   data(gcSample)
   xx <- compareCluster(gcSample, fun="enrichGO", OrgDb="org.Hs.eg.db")
   xx2 <- pairwise_termsim(xx)
   cnetplot(xx2)
```
## End(Not run)

<span id="page-5-0"></span>color\_palette *color\_palette*

# Description

create color palette for continuous data

# Usage

```
color_palette(colors)
```
#### Arguments

colors colors of length >=2

# Value

color vector

# Author(s)

guangchuang yu

# Examples

color\_palette(c("red", "yellow", "green"))

dotplot *dotplot*

# Description

dotplot for enrichment result

```
dotplot(object, ...)
## S4 method for signature 'enrichResult'
dotplot(
 object,
 x = "GeneRatio",
 color = "p.adjust",
  showCategory = 10,
  size = NULL,
  split = NULL,
```
#### dotplot that the control of the control of the control of the control of the control of the control of the control of the control of the control of the control of the control of the control of the control of the control of

```
font.size = 12,
  title = ",
  orderBy = "x",label_format = 30,
  ...
\mathcal{L}## S4 method for signature 'gseaResult'
dotplot(
 object,
 x = "GeneRatio",
  color = "p.adjust",
  showCategory = 10,
  size = NULL,
  split = NULL,
  font.size = 12,
  title = "",
 orderBy = "x",label_format = 30,
  ...
\mathcal{L}## S4 method for signature 'compareClusterResult'
dotplot(
 object,
 x = "Cluster",
  color = "p.adjust",
  showCategory = 5,
  split = NULL,font.size = 12,
  title = ",
 by = "geneRatio",
  size = NULL,
  includeAll = TRUE,
  label_format = 30,
  ...
\mathcal{L}dotplot.enrichResult(
 object,
  x = "geneRatio",color = "p.adjust",
  showCategory = 10,
  size = NULL,
  split = NULL,font.size = 12,
  title = "",
  orderBy = "x",
```

```
label_{format} = 30,decreasing = TRUE
\mathcal{L}dotplot.compareClusterResult(
 object,
 x = "Cluster",
 colorBy = "p.adjust",
  showCategory = 5,
 by = "geneRatio",
 size = "geneRatio",
  split = NULL,includeAll = TRUE,
  font.size = 12,
  title = ",
  label_format = 30,
 group = FALSE,
 shape = FALSE
```
# $\mathcal{L}$

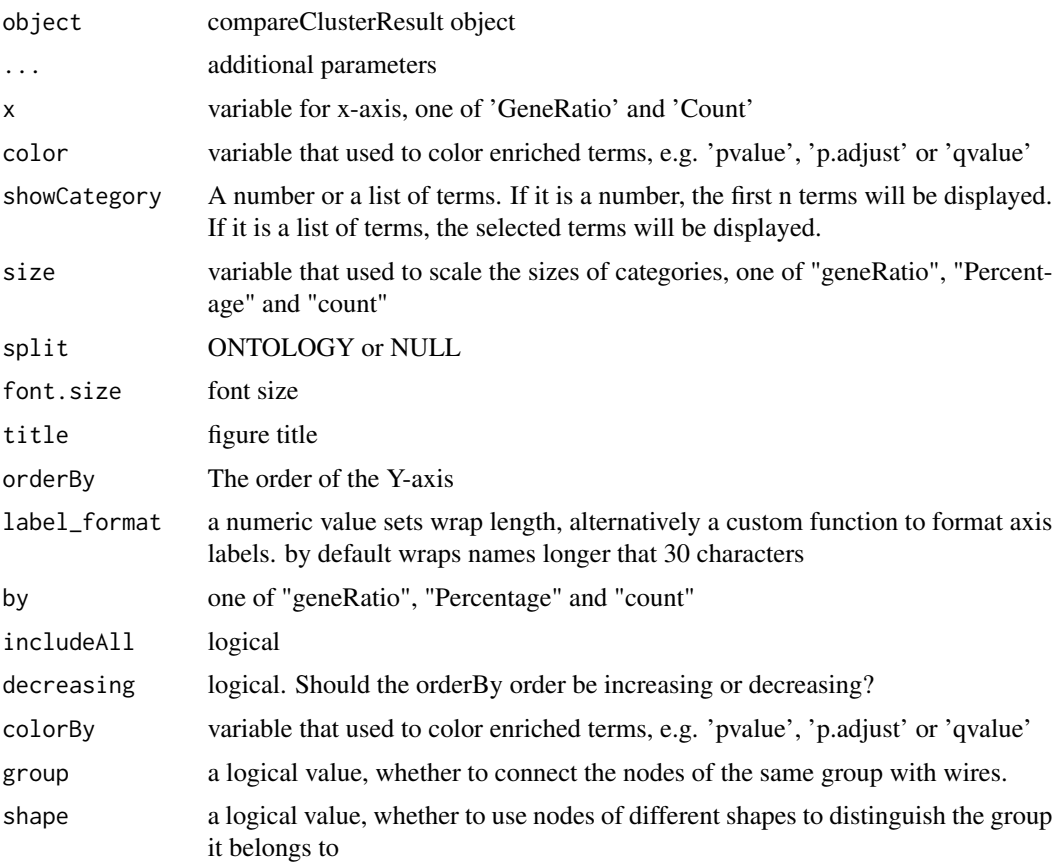

#### <span id="page-8-0"></span>emapplot the contract of the contract of the contract of the contract of the contract of the contract of the contract of the contract of the contract of the contract of the contract of the contract of the contract of the c

#### Value

plot

#### Author(s)

guangchuang yu

#### Examples

```
## Not run:
   library(DOSE)
   data(geneList)
   de <- names(geneList)[1:100]
   x <- enrichDO(de)
   dotplot(x)
  # use `showCategory` to select the displayed terms. It can be a number of a vector of terms.
    dot(x, showCategory = 10)categorys <- c("pre-malignant neoplasm", "intestinal disease",
                   "breast ductal carcinoma", "non-small cell lung carcinoma")
   dotplot(x, showCategory = categorys)
   # It can also graph compareClusterResult
   data(gcSample)
   library(clusterProfiler)
   library(DOSE)
   library(org.Hs.eg.db)
   data(gcSample)
   xx <- compareCluster(gcSample, fun="enrichGO", OrgDb="org.Hs.eg.db")
   xx2 <- pairwise_termsim(xx)
   library(ggstar)
   dotplot(xx2)
   dotplot(xx2, shape = TRUE)
   dotplot(xx2, group = TRUE)
   dotplot(xx2, x = "GeneRatio", group = TRUE, size = "count")
## End(Not run)
```
<span id="page-8-1"></span>emapplot *emapplot*

#### Description

Enrichment Map for enrichment result of over-representation test or gene set enrichment analysis

```
emapplot(x, showCategory = 30, ...)## S4 method for signature 'enrichResult'
emapplot(x, showCategory = 30, ...)
```

```
## S4 method for signature 'gseaResult'
emapplot(x, showCategory = 30, ...)## S4 method for signature 'compareClusterResult'
emapplot(x, showCategory = 30, ...)emapplot.enrichResult(
  x,
  showCategory = 30,
 layout = NULL,
  coords = NULL,
  color = "p.adjust",
 min\_edge = 0.2,
 cex_label_category = 1,
  cex_category = 1,
  cex_line = 1,
  shadowtext = TRUE,label_style = "shadowtext",
  repel = FALSE,
 node_label = "category",
 with\_edge = TRUE,group_category = FALSE,
  group_legend = FALSE,
  cex_label_group = 1,
 nWords = 4,
  label_format = 30,
  clusterFunction = stats::kmeans,
 nCluster = NULL,
  ...
\mathcal{L}emapplot.compareClusterResult(
  x,
  showCategory = 30,
 layout = NULL,
  coords = NULL,
  split = NULL,pie = "equal",
  legend_n = 5,cex\_category = 1,
  cexline = 1,
 min\_edge = 0.2,
  cex_label_category = 1,
  shadowtext = TRUE,with\_edge = TRUE,group_category = FALSE,
  label_format = 30,
```
#### emapplot the contract of the contract of the contract of the contract of the contract of the contract of the contract of the contract of the contract of the contract of the contract of the contract of the contract of the c

```
group_legend = FALSE,
  node_label = "category",
  label\_style = "shadowtext",
  repel = FALSE,
  cex_label_group = 1,
  nWords = 4,
  clusterFunction = stats::kmeans,
  nCluster = NULL,
  cex_pie2axis = 1,
  ...
\lambda
```
#### Arguments

# x Enrichment result. showCategory A number or a vector of terms. If it is a number, the first n terms will be displayed. If it is a vector of terms, the selected terms will be displayed. ... additional parameters additional parameters can refer the following parameters. • force Force of repulsion between overlapping text labels. Defaults to 1. • nudge\_x, nudge\_y Horizontal and vertical adjustments to nudge the starting position of each text label. • direction "both", "x", or "y" – direction in which to adjust position of labels. • ellipse\_style style of ellipse, one of "ggforce" an "polygon". • ellipse\_pro numeric indicating confidence value for the ellipses, it can be used only when ellipse\_style = "polygon". • alpha the transparency of ellipse fill. • type The type of ellipse. The default "t" assumes a multivariate t-distribution, and "norm" assumes a multivariate normal distribution. "euclid" draws a circle with the radius equal to level, representing the euclidean distance from the center. layout Layout of the map, e.g. 'star', 'circle', 'gem', 'dh', 'graphopt', 'grid', 'mds', 'randomly', 'fr', 'kk', 'drl' or 'lgl'. coords a data.frame with two columns: 'x' for X-axis coordinate and 'y' for Y-axis coordinate. color Variable that used to color enriched terms, e.g. 'pvalue', 'p.adjust' or 'qvalue'. min\_edge The minimum similarity threshold for whether two nodes are connected, should between 0 and 1, default value is 0.2. cex\_label\_category Scale of category node label size. cex\_category Number indicating the amount by which plotting category nodes should be scaled relative to the default. cex\_line Scale of line width shadowtext a logical value, whether to use shadow font.

<span id="page-11-0"></span>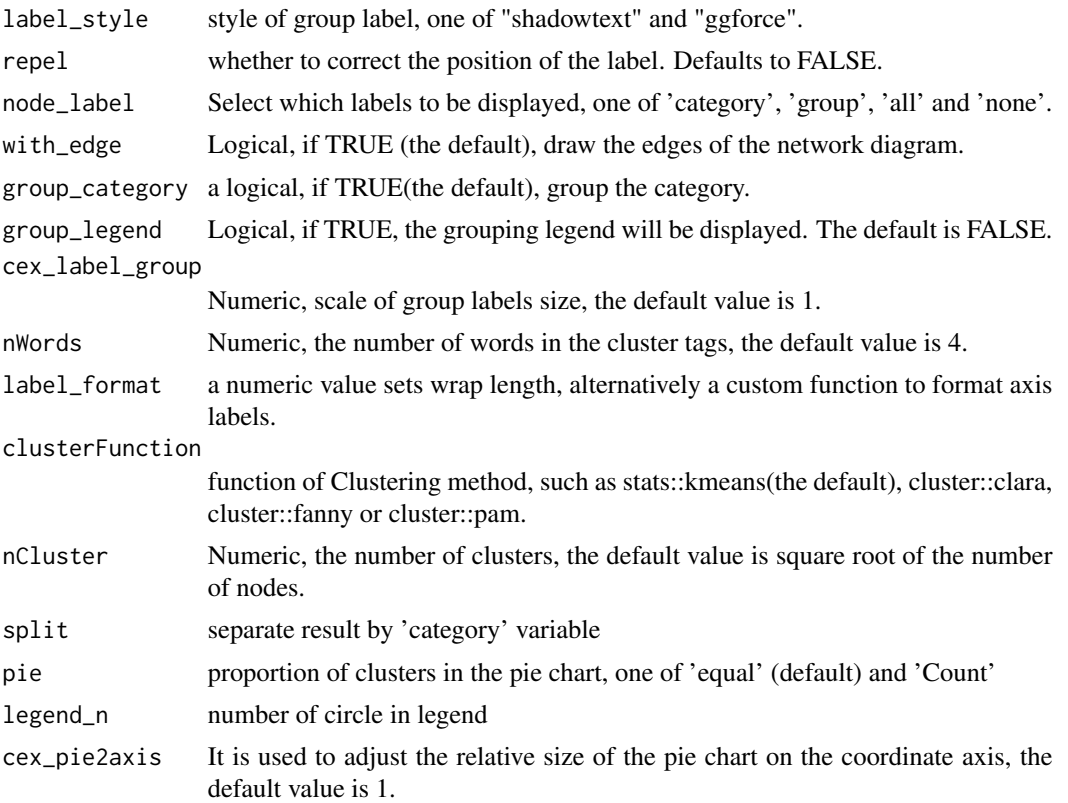

#### Details

This function visualizes gene sets as a network (i.e. enrichment map). Mutually overlapping gene sets tend to cluster together, making it easier for interpretation. When the similarity between terms meets a certain threshold (default is 0.2, adjusted by parameter 'min\_edge'), there will be edges between terms. The stronger the similarity, the shorter and thicker the edges. The similarity between terms is obtained by function 'pairwise\_termsim', the details of similarity calculation can be found in its documentation: [pairwise\\_termsim.](#page-21-1)

#### Value

ggplot object

#### Author(s)

Guangchuang Yu

# Examples

```
## Not run:
   library(DOSE)
   data(geneList)
   de <- names(geneList)[1:100]
   x <- enrichDO(de)
```
# <span id="page-12-0"></span>emapplot\_cluster 13

```
x2 <- pairwise_termsim(x)
 emapplot(x2)
 # use `layout` to change the layout of map
 emapplot(x2, layout = "star")# use `showCategory` to select the displayed terms. It can be a number of a vector of terms.
 emapplot(x2, showCategory = 10)
 categorys <- c("pre-malignant neoplasm", "intestinal disease",
                "breast ductal carcinoma", "non-small cell lung carcinoma")
 emapplot(x2, showCategory = categorys)
 # It can also graph compareClusterResult
 data(gcSample)
 library(clusterProfiler)
 library(DOSE)
 library(org.Hs.eg.db)
 data(gcSample)
 xx <- compareCluster(gcSample, fun="enrichGO", OrgDb="org.Hs.eg.db")
 xx2 <- pairwise_termsim(xx)
 emapplot(xx2)
```

```
## End(Not run)
```
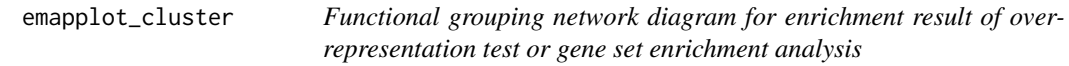

# Description

This function has been replaced by 'emapplot'.

#### Usage

```
emapplot_cluster(x, ...)
```
#### Arguments

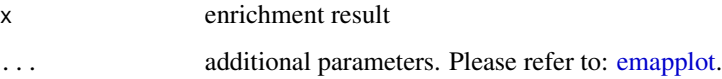

# Value

ggplot2 object

<span id="page-13-0"></span>fortify.compareClusterResult *fortify*

# Description

convert compareClusterResult to a data.frame that ready for plot convert enrichResult object for ggplot2

# Usage

```
## S3 method for class 'compareClusterResult'
fortify(
 model,
  data,
 showCategory = 5,
 by = "geneRatio",
  split = NULL,includeAll = TRUE
\mathcal{L}## S3 method for class 'enrichResult'
fortify(
 model,
 data,
  showCategory = 5,
 by = "Count",
 order = FALSE,
  drop = FALSE,split = NULL,
  ...
\mathcal{L}
```
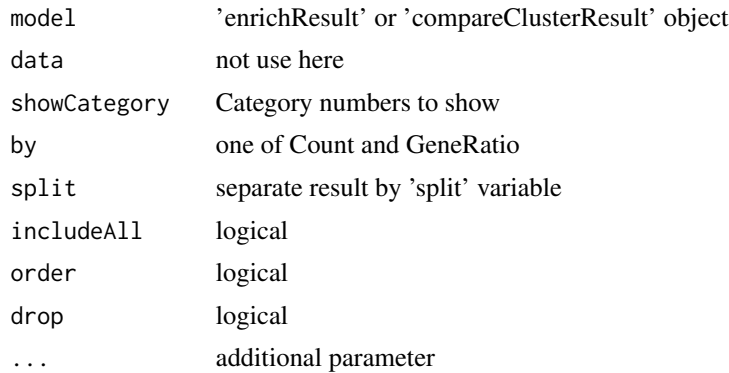

#### <span id="page-14-0"></span>ggtable 15

# Value

data.frame

data.frame

# Author(s)

Guangchuang Yu

ggtable *ggtable*

# Description

plot table

# Usage

ggtable(d, p = NULL)

# Arguments

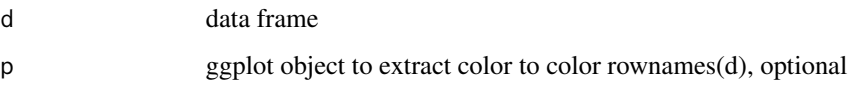

# Value

ggplot object

# Author(s)

guangchuang yu

goplot *goplot*

# Description

plot induced GO DAG of significant terms

16 goplot

# Usage

```
goplot(
  x,
  showCategory = 10,
  color = "p.adjust",
  layout = "sugiyama",
  geom = "text",...
\mathcal{L}## S4 method for signature 'enrichResult'
goplot(
  x,
  showCategory = 10,
  color = "p.adjust",
  layout = "sugiyama",
  geom = "text",...
\mathcal{L}## S4 method for signature 'gseaResult'
goplot(
  x,
  showCategory = 10,
  color = "p.adjust",
  layout = "sugiyama",
  geom = "text",...
\mathcal{L}goplot.enrichResult(
  x,
  showCategory = 10,
  color = "p.adjust",
  layout = "sugiyama",
  geom = "text",...
\mathcal{L}
```
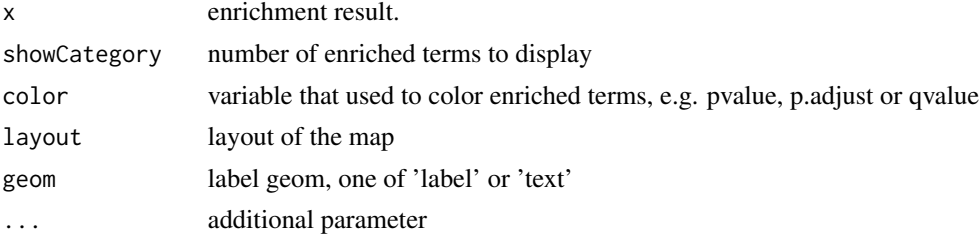

#### <span id="page-16-0"></span>gseadist two two seconds of the second seconds of the second seconds of the second seconds of the second seconds of the second seconds of the second seconds of the second second seconds of the second seconds of the second

# Value

ggplot object

# Author(s)

Guangchuang Yu

# Examples

```
## Not run:
library(clusterProfiler)
  data(geneList, package = "DOSE")
de <- names(geneList)[1:100]
yy <- enrichGO(de, 'org.Hs.eg.db', ont="BP", pvalueCutoff=0.01)
    goplot(yy)
    goplot(yy, showCategory = 5)
## End(Not run)
```
gseadist *gseadist*

# Description

plot logFC distribution of selected gene sets

# Usage

gseadist(x, IDs, type = "density")

# Arguments

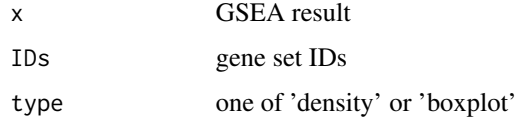

### Value

distribution plot

#### Author(s)

Guangchuang Yu

<span id="page-17-0"></span>gseaplot *gseaplot*

# Description

visualize analyzing result of GSEA

# Usage

```
gseaplot(x, geneSetID, by = "all", title = "", ...)
## S4 method for signature 'gseaResult'
gseaplot(
 x,
  geneSetID,
 by = "all",title = ",
 color = "black",
  color.line = "green",
 color.vline = "#FA5860",
  ...
\mathcal{L}gseaplot.gseaResult(
 x,
  geneSetID,
  by = "all",title = ",
 color = "black",
 color.line = "green",
 color.vline = "#FA5860",
  ...
\mathcal{L}
```
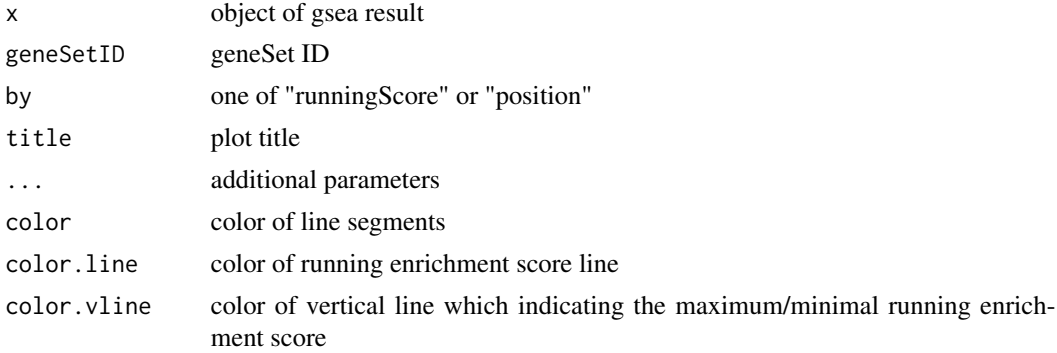

#### <span id="page-18-0"></span>gseaplot2 19

# Details

plotting function for gseaResult

#### Value

ggplot2 object ggplot2 object

# Author(s)

Guangchuang Yu

# Examples

```
library(DOSE)
data(geneList)
x <- gseDO(geneList)
gseaplot(x, geneSetID=1)
```
gseaplot2 *gseaplot2*

# Description

GSEA plot that mimic the plot generated by broad institute's GSEA software

# Usage

```
gseaplot2(
 x,
 geneSetID,
  title = "",
  color = "green",
 base_size = 11,
  rel\_heights = c(1.5, 0.5, 1),subplots = 1:3,pvalue_table = FALSE,
 ES_geom = "line"
\mathcal{L}
```
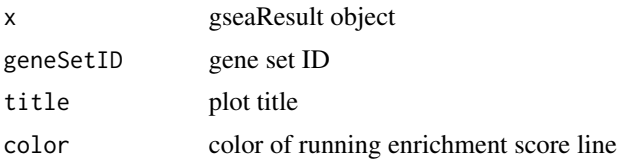

#### <span id="page-19-0"></span>20 gsearank and the set of the set of the set of the set of the set of the set of the set of the set of the set of the set of the set of the set of the set of the set of the set of the set of the set of the set of the set

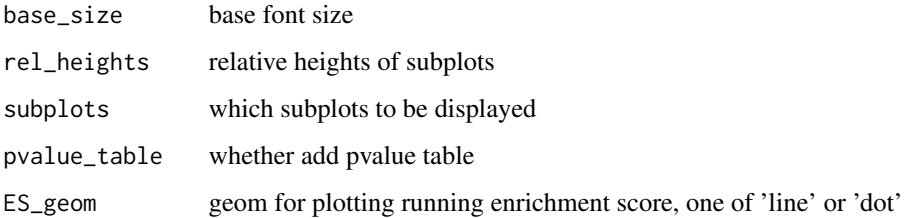

# Value

plot

# Author(s)

Guangchuang Yu

gsearank *gsearank*

# Description

plot ranked list of genes with running enrichment score as bar height

# Usage

```
gsearank(x, geneSetID, title = "")
```
# Arguments

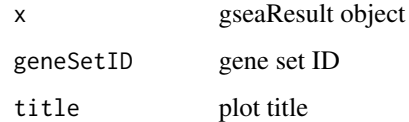

# Value

ggplot object

# Author(s)

Guangchuang Yu

<span id="page-20-0"></span>gsInfo *gsInfo*

# Description

extract gsea result of selected geneSet

#### Usage

gsInfo(object, geneSetID)

#### Arguments

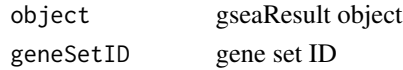

#### Value

data.frame

# Author(s)

Guangchuang Yu

heatplot *heatplot*

#### Description

heatmap like plot for functional classification

```
heatplot(x, showCategory = 30, foldChange = NULL, label_format = 30)
## S4 method for signature 'enrichResult'
heatplot(x, showCategory = 30, foldChange = NULL)## S4 method for signature 'gseaResult'
heatplot(x, showCategory = 30, foldChange = NULL)heatplot.enrichResult(
  x,
  showCategory = 30,
 foldChange = NULL,
  label_format = 30
\mathcal{E}
```
#### Arguments

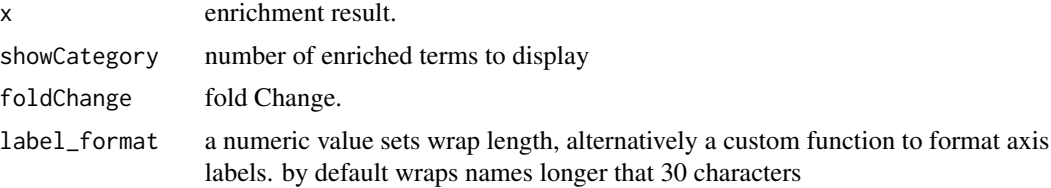

#### Value

ggplot object

#### Author(s)

guangchuang yu Guangchuang Yu

#### Examples

```
library(DOSE)
data(geneList)
de <- names(geneList)[1:100]
x <- enrichDO(de)
heatplot(x)
```
<span id="page-21-1"></span>pairwise\_termsim *pairwise\_termsim*

#### Description

Get the similarity matrix

```
pairwise_termsim(x, method = "JC", semData = NULL, showCategory = 200)
## S4 method for signature 'enrichResult'
pairwise_termsim(x, method = "JC", semData = NULL, showCategory = 200)
## S4 method for signature 'gseaResult'
pairwise_termsim(x, method = "JC", semData = NULL, showCategory = 200)
## S4 method for signature 'compareClusterResult'
pairwise_termsim(x, method = "JC", semData = NULL, showCategory = 200)
pairwise_termsim.enrichResult(
 x,
```
<span id="page-21-0"></span>

# <span id="page-22-0"></span>pairwise\_termsim 23

```
method = "JC",
  semData = NULL,
  showCategory = 200
\lambdapairwise_termsim.compareClusterResult(
  x,
 method = "JC",semData = NULL,
  showCategory = 200
)
```
#### Arguments

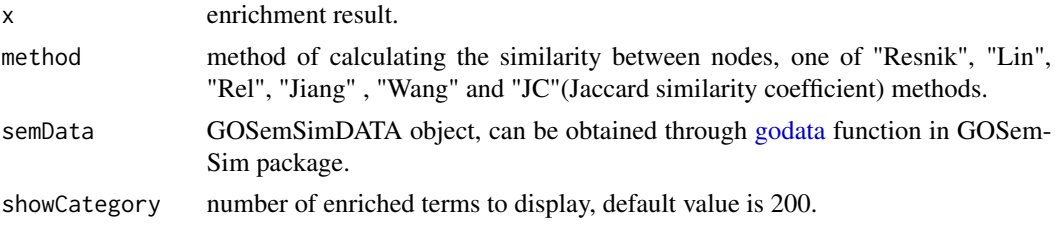

#### Details

This function add similarity matrix to the termsim slot of enrichment result. Users can use the 'method' parameter to select the method of calculating similarity. The Jaccard correlation coefficient(JC) is used by default, and it applies to all situations. When users want to calculate the correlation between GO terms or DO terms, they can also choose "Resnik", "Lin", "Rel" or "Jiang" (they are semantic similarity calculation methods from GOSemSim packages), and at this time, the user needs to provide 'semData' parameter, which can be obtained through [godata](#page-0-0) function in GOSemSim package.

# Examples

```
## Not run:
   library(clusterProfiler)
   library(org.Hs.eg.db)
   library(enrichplot)
   library(GOSemSim)
   library(DOSE)
   data(geneList)
   gene <- names(geneList)[abs(geneList) > 2]
   ego <- enrichGO(gene = gene,
       universe = names(geneList),
       OrgDb = org.Hs.eg.db,
       ont = "BP",pAdjustMethod = "BH",
       pvalueCutoff = 0.01,
       qvalueCutoff = 0.05,
       readable = TRUE)
   d <- godata('org.Hs.eg.db', ont="BP")
```

```
ego2 <- pairwise_termsim(ego, method="Wang", semData = d)
emapplot(ego2)
emapplot_cluster(ego2)
```
## End(Not run)

plotting.clusterProfile

*plotting-clusterProfile*

#### Description

Internal plot function for plotting compareClusterResult

# Usage

```
plotting.clusterProfile(
 clProf.reshape.df,
 x = \simCluster,
  type = "dot",colorBy = "p.adjust",
  by = "geneRatio",
  title = ",
  font.size = 12
\lambda
```
# Arguments

clProf.reshape.df

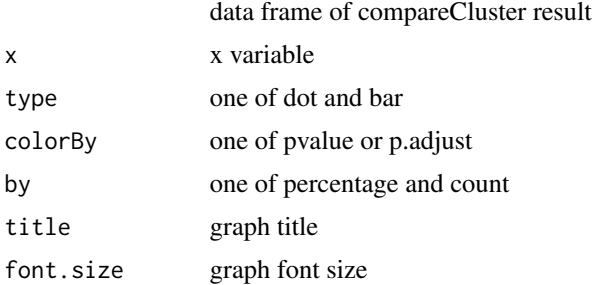

# Value

ggplot object

# Author(s)

Guangchuang Yu <https://guangchuangyu.github.io>

<span id="page-23-0"></span>

<span id="page-24-0"></span>pmcplot *pmcplot*

# Description

PubMed Central Trend plot

# Usage

```
pmcplot(query, period, proportion = TRUE)
```
# Arguments

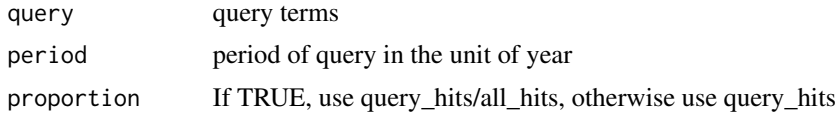

#### Value

ggplot object

#### Author(s)

guangchuang yu

ridgeplot *ridgeplot*

# Description

ridgeline plot for GSEA result

```
ridgeplot(
  x,
  showCategory = 30,
 fill = "p.adjust",
 core_enrichment = TRUE,
 label_{format} = 30,...
\mathcal{L}## S4 method for signature 'gseaResult'
ridgeplot(
```

```
x,
  showCategory = 30,
 fill = "p.adjust",
 core_enrichment = TRUE,
 label_format = 30,
  ...
\mathcal{L}ridgeplot.gseaResult(
  x,
  showCategory = 30,
 fill = "p.adjust",
 core_enrichment = TRUE,
  label_{format} = 30,orderBy = "NES",
 decreasing = FALSE
)
```
# Arguments

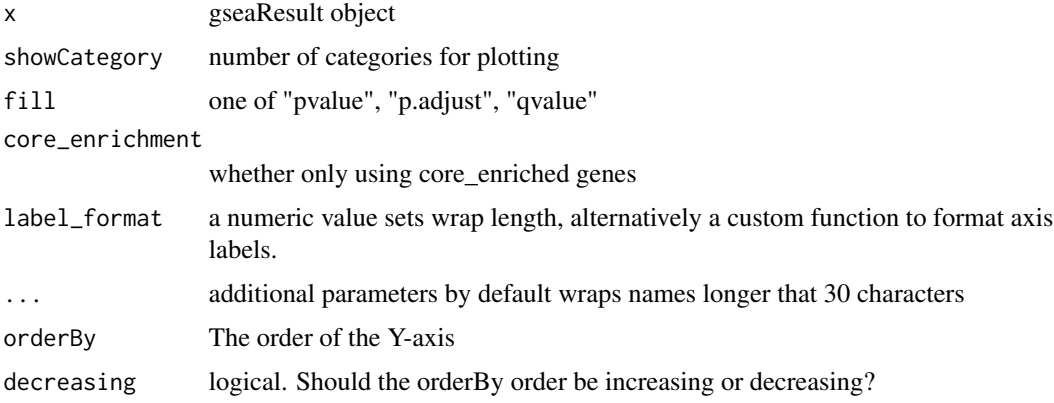

#### Value

ggplot object

#### Author(s)

Guangchuang Yu

# Examples

```
library(DOSE)
data(geneList)
x <- gseDO(geneList)
ridgeplot(x)
```
<span id="page-26-0"></span>treeplot *treeplot*

#### Description

Functional grouping tree diagram for enrichment result of over-representation test or gene set enrichment analysis.

```
treeplot(x, showCategory = 30, color = "p.adjust", label_format = 30, ...)
## S4 method for signature 'enrichResult'
treeplot(x, showCategory = 30, color = "p.adjust", label_format = 30, ...)
## S4 method for signature 'gseaResult'
treeplot(x, showCategory = 30, color = "p.adjust", label_format = 30, ...)
## S4 method for signature 'compareClusterResult'
treeplot(x, showCategory = 5, color = "p.adjust", label_format = 30, ...)
treeplot.enrichResult(
  x,
  showCategory = 30,
 color = "p.addjust",nWords = 4,
 nCluster = 5,
  cex_category = 1,
  label_format = 30,
  fontsize = 4,
 offset = 1,
 offset_tiplab = 1,
 hclust_method = "ward.D",
  group_color = NULL,
 extend = 0.3,
 hilight = TRUE,hexpand = 0.1,
  align = "both",
  ...
)
treeplot.compareClusterResult(
  x,
  showCategory = 5,
 color = "p.adjust",
  nWords = 4,nCluster = 5,
```
28 treeplot

```
cex_category = 1,
  split = NULL,label_{format} = 30,fontsize = 4,
 offset = 1,pie = "equal",
 legend_n = 3,
 offset_tiplab = 1,
 hclust_method = "ward.D",
 group_color = NULL,
 extend = 0.3,
 hilight = TRUE,
 geneClusterPanel = "heatMap",
 hexpand = 0.1,
 align = "both",
  ...
\mathcal{L}
```
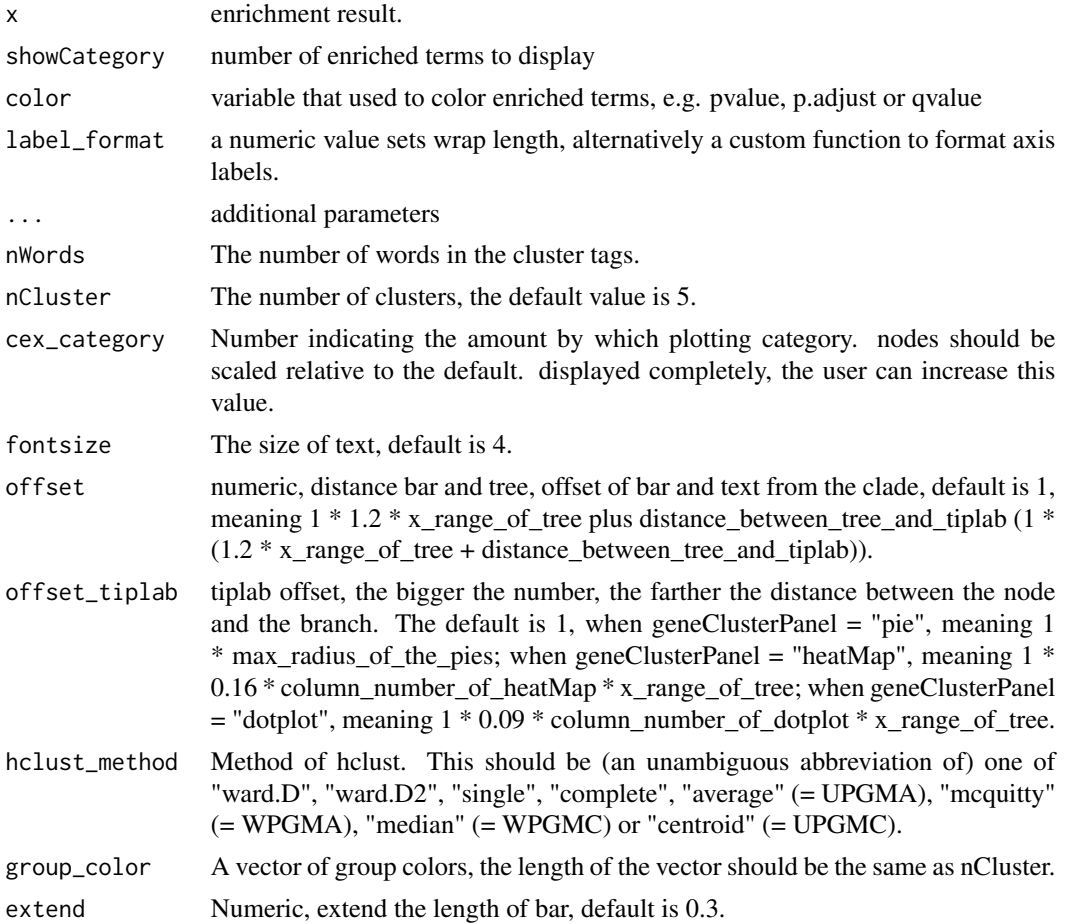

#### treeplot 29

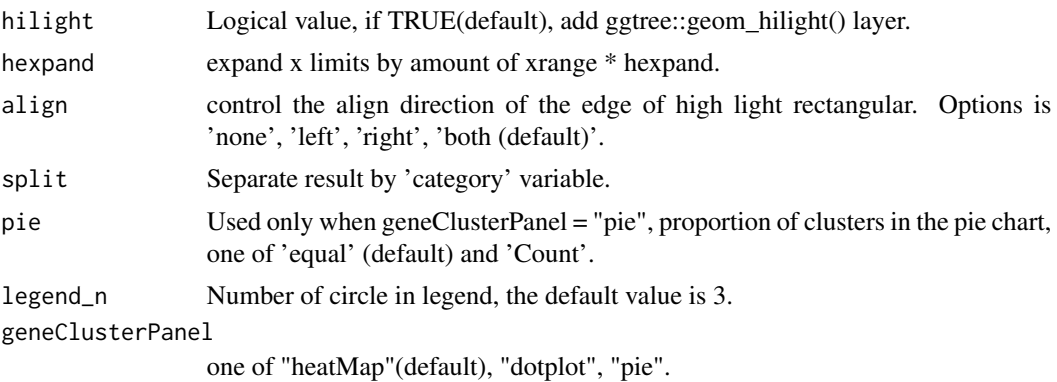

#### Details

This function visualizes gene sets as a tree. Gene sets with high similarity tend to cluster together, making it easier for interpretation.

#### Value

ggplot object

#### Examples

```
## Not run:
     library(clusterProfiler)
     library(org.Hs.eg.db)
     library(enrichplot)
     library(GOSemSim)
     library(ggplot2)
     library(DOSE)
     data(geneList)
     gene <- names(geneList)[abs(geneList) > 2]
     ego \leq enrichGO(gene = gene,
           universe = names(geneList),
           OrgDb = org.Hs.eg.db,
           \overline{\text{opt}} = "BP",
           pAdjustMethod = "BH",
           pvalueCutoff = 0.01,
           qvalueCutoff = 0.05,
           readable = TRUE)
     d <- godata('org.Hs.eg.db', ont="BP")
     ego2 <- pairwise_termsim(ego, method = "Wang", semData = d)
     treeplot(ego2, showCategory = 30)
      d <- godata('org.Hs.eg.db', ont="BP")<br>ego2 <- pairwise_termsim(ego, method = "Wang", semData = d)<br>treeplot(ego2, showCategory = 30)<br># use `hilight = FALSE` to remove ggtree::geom_hilight() layer.
     treeplot(ego2, showCategory = 30, hilight = FALSE)
      treeplot(ego2, showCategory = 30)<br># use `hilight = FALSE` to remove ggtree::geom_hilight() layer.<br>treeplot(ego2, showCategory = 30, hilight = FALSE)<br># use `offset` parameter to adjust the distance of bar and tree.
     treeplot(ego2, showCategory = 30, hilight = FALSE, offset = 1.5)
     # use `offset` parameter to adjust the distance of bar and tree.<br>treeplot(ego2, showCategory = 30, hilight = FALSE, offset = 1.5)<br># use `offset_tiplab` parameter to adjust the distance of nodes and branches.
     treeplot(ego2, showCategory = 30, hilight = FALSE, offset_tiplab = 1.5)
     keep <- rownames(ego2@termsim)[c(1:10, 16:20)]
     keep
```
#### <span id="page-29-0"></span>30 upsetplot

```
treeplot(ego2, showCategory = keep)
   treeplot(ego2, showCategory = 20,
       group_color = c("#999999", "#E69F00", "#56B4E9", "#009E73", "#F0E442"))
   # It can also graph compareClusterResult
   data(gcSample)
   xx <- compareCluster(gcSample, fun="enrichKEGG",
                        organism="hsa", pvalueCutoff=0.05)
   xx <- pairwise_termsim(xx)
   treeplot(xx)
    # use `geneClusterPanel` to change the gene cluster panel.
    treeplot(xx, geneClusterPanel = "dotplot")
    treeplot(xx, geneClusterPanel = "pie")
## End(Not run)
```
upsetplot *upsetplot method*

#### Description

upsetplot method generics

#### Usage

```
upsetplot(x, ...)
```

```
## S4 method for signature 'enrichResult'
upsetplot(x, n = 10, ...)
```

```
## S4 method for signature 'gseaResult'
upsetplot(x, n = 10, ...)
```
#### Arguments

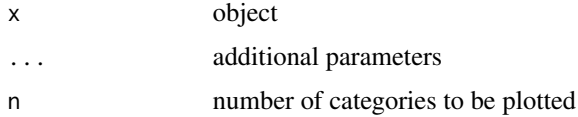

#### Value

plot

#### Author(s)

Guangchuang Yu

#### upsetplot 31

# Examples

```
require(DOSE)
data(geneList)
de=names(geneList)[1:100]
x <- enrichDO(de)
upsetplot(x, 8)
```
# <span id="page-31-0"></span>**Index**

```
barplot.enrichResult, 2
cnetplot, 3
cnetplot,compareClusterResult-method
        (cnetplot), 3
cnetplot,enrichResult-method
        (cnetplot), 3
cnetplot,gseaResult-method (cnetplot), 3
cnetplot,list-method (cnetplot), 3
cnetplot.enrichResult (cnetplot), 3
color_palette, 6
dotplot, 6
dotplot,compareClusterResult,ANY-method
        (dotplot), 6
dotplot,compareClusterResult-method
        (dotplot), 6
dotplot,enrichResult-method (dotplot), 6
dotplot,gseaResult-method (dotplot), 6
dotplot.compareClusterResult (dotplot),
        6
dotplot.enrichResult (dotplot), 6
emapplot, 9, 13
emapplot,compareClusterResult-method
        (emapplot), 9
emapplot,enrichResult-method
        (emapplot), 9
emapplot,gseaResult-method (emapplot), 9
emapplot.compareClusterResult
        (emapplot), 9
emapplot.enrichResult (emapplot), 9
emapplot_cluster, 13
fortify.compareClusterResult, 14
fortify.enrichResult
        (fortify.compareClusterResult),
        14
ggtable, 15
godata, 23
```
goplot, [15](#page-14-0) goplot,enrichResult-method *(*goplot*)*, [15](#page-14-0) goplot,gseaResult-method *(*goplot*)*, [15](#page-14-0) goplot.enrichResult *(*goplot*)*, [15](#page-14-0) gseadist, [17](#page-16-0) gseaplot, [18](#page-17-0) gseaplot,gseaResult-method *(*gseaplot*)*, [18](#page-17-0) gseaplot.gseaResult *(*gseaplot*)*, [18](#page-17-0) gseaplot2, [19](#page-18-0) gsearank, [20](#page-19-0) gsInfo, [21](#page-20-0) heatplot, [21](#page-20-0) heatplot,enrichResult-method *(*heatplot*)*, [21](#page-20-0) heatplot,gseaResult-method *(*heatplot*)*, [21](#page-20-0) heatplot.enrichResult *(*heatplot*)*, [21](#page-20-0) pairwise\_termsim, *[12](#page-11-0)*, [22](#page-21-0) pairwise\_termsim,compareClusterResult-method *(*pairwise\_termsim*)*, [22](#page-21-0) pairwise\_termsim,enrichResult-method *(*pairwise\_termsim*)*, [22](#page-21-0) pairwise\_termsim,gseaResult-method *(*pairwise\_termsim*)*, [22](#page-21-0) pairwise\_termsim.compareClusterResult

*(*pairwise\_termsim*)*, [22](#page-21-0) pairwise\_termsim.enrichResult *(*pairwise\_termsim*)*, [22](#page-21-0) plotting.clusterProfile, [24](#page-23-0) pmcplot, [25](#page-24-0)

ridgeplot, [25](#page-24-0) ridgeplot,gseaResult-method *(*ridgeplot*)*, [25](#page-24-0) ridgeplot.gseaResult *(*ridgeplot*)*, [25](#page-24-0)

treeplot, [27](#page-26-0)

#### $I<sub>N</sub>DEX$  33

```
treeplot,compareClusterResult-method (treeplot), 27
treeplot,enrichResult-method (treeplot), 27
treeplot,gseaResult-method
(treeplot
)
,
        27
treeplot.compareClusterResult (treeplot), 27
treeplot.enrichResult
(treeplot
)
, 27
upsetplot
, 30
upsetplot,enrichResult,ANY-method (upsetplot), 30
upsetplot,enrichResult-method (upsetplot), 30
upsetplot,gseaResult
(upsetplot
)
, 30
upsetplot,gseaResult-method (upsetplot), 30
```